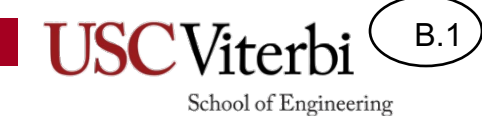

## Unit B - Rotary Encoders

- Electromechanical devices used to measure the angular position or rotation of a shaft.
- Two types:
	- Absolute: Output a binary number for the current angular position of the shaft.
		- 0000 = 0°, 0001 = 22.5°, 0010 = 45°, etc.
	- Incremental: Outputs signals that indicate a change in angular position and the direction of rotation.
- Many uses in controlling mechanical devices
	- Scanners, printers, mice, robots, manufacturing equipment, etc.

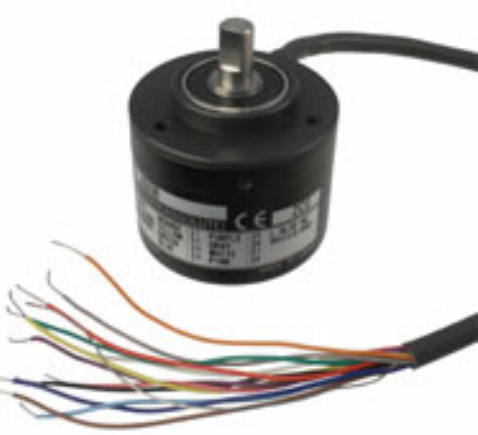

School of Engineering

B.2

B.3

- Incremental encoders produce **quadrature** outputs
- Output is two square waves, 90° out of phase, as the device is rotated
- By examining the state of the two outputs at the transitions, we can tell which way it's being rotated.

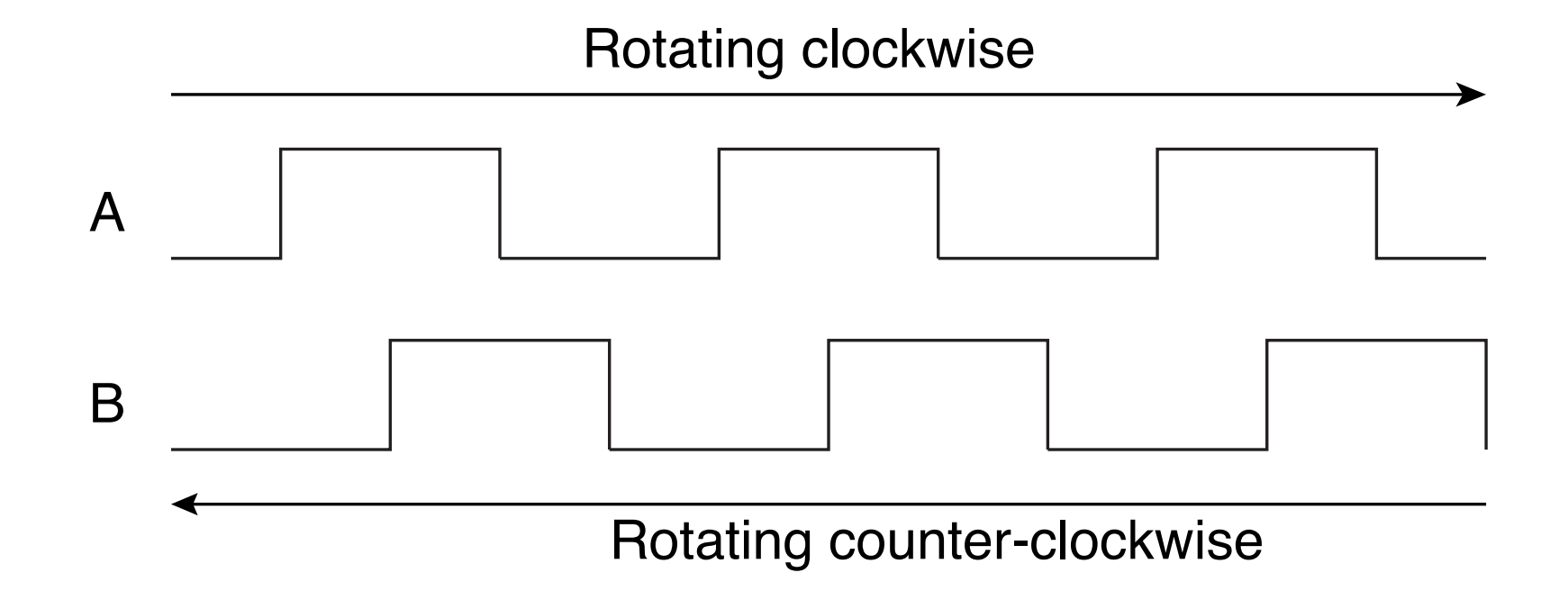

B.4

School of Engineering

- If  $B = 0$  when  $A \uparrow \Rightarrow$  Clockwise
- If  $B = 0$  when A  $\downarrow \Rightarrow$  Counter clockwise
- If  $A = 1$  when  $B \uparrow \Rightarrow$  Clockwise
- If  $A = 1$  when B  $\downarrow \Rightarrow$  Counter clockwise

#### Rotating clockwise

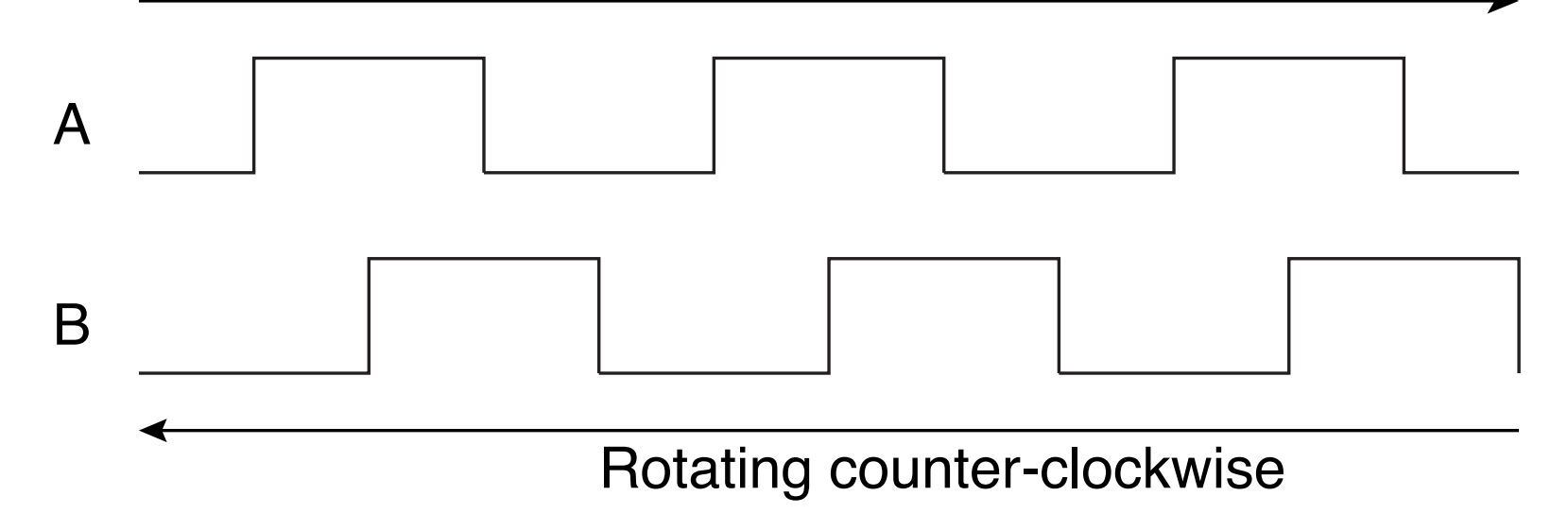

B.5

School of Engineering

• Can implement this as a state machine

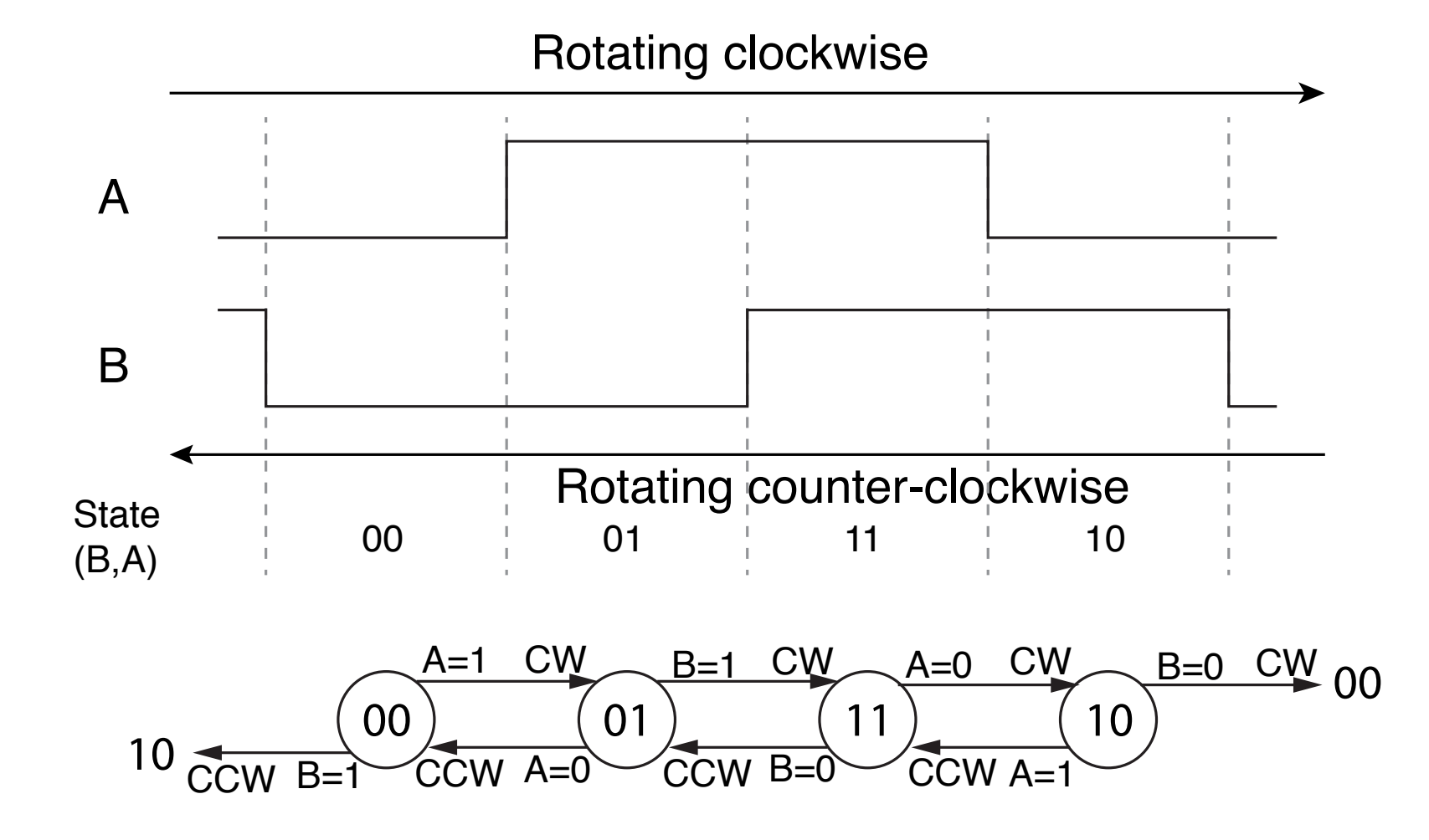

#### Gray Codes

- The two bit output sequence is a "Gray Code".
	- Each adjacent element differs by only **one** bit.
- In normal binary codes, multiple bits change from one code to the next  $(011\rightarrow 100)$
- Impossible for hardware to make sure all the bits change at the same time.
- Gray codes are used with many electromechanical devices.

B.6

B.7

- Encoder has three terminals
	- A, B and common
- As it rotates the two switches open and close
- Ones used in our lab have 64 states per revolution
- Must have pull-up resistors on switch outputs

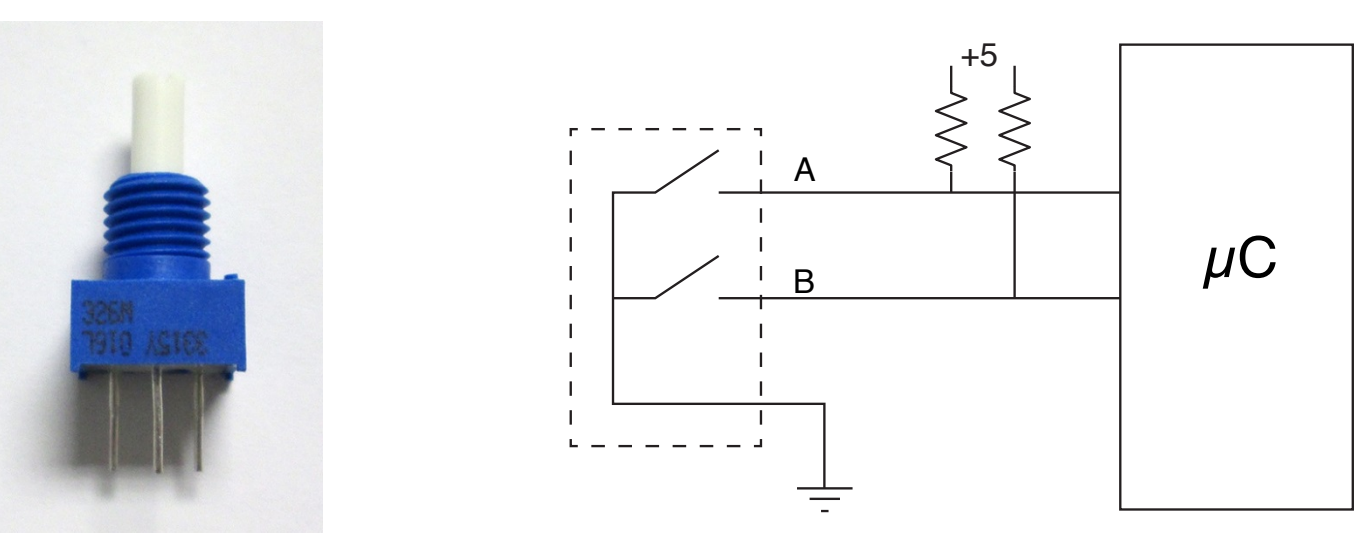

### Rotary Encoder Lab

B.8

- Write a program that monitors the two inputs from the encoder and increments or decrements a count value each time the encoder changes state.
- Display the count value on the LCD, update only when it changes.
- When the count is a multiple of eight, play one of eight musical tones for one second.
- Implement a state machine with four states:
	- "A" and "B" inputs from encoder cause state transitions.
	- State transitions cause count to go up or down.

### Rotary Encoder Lab

B.9

- Test the program by rotating the encoder and seeing if the count value changes correctly.
- Problem: When a tone is being played, the program ignores the encoder inputs (try it).
	- Transitions can be lost while the program is in delays and other time-consuming tasks.
- Solution: Modify the program to use interrupts to handle the encoder inputs.
	- Use "Pin Change Interrupts" to generate interrupts whenever an input from the encoder changes.
	- Program responds to input transitions regardless of what it is doing, allowing the count value to change properly when tones are being played.

# Pin Change Interrupts

B.10

- All the input pins in Ports B, C and D can trigger a pin change interrupt.
- When enabled, a  $0\rightarrow 1$  or  $1\rightarrow 0$  transition on the pin will cause an interrupt.
- Separate ISRs for each of the three ports:
	- Port B: PCINT0\_vect
	- Port C: PCINT1\_vect
	- Port D: PCINT2\_vect
- All the pins in one port must use the same interrupt service routine. Up to the ISR to figure out what to do.

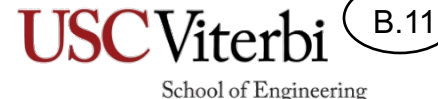

# Pin Change Interrupts

• Pin change interrupt registers

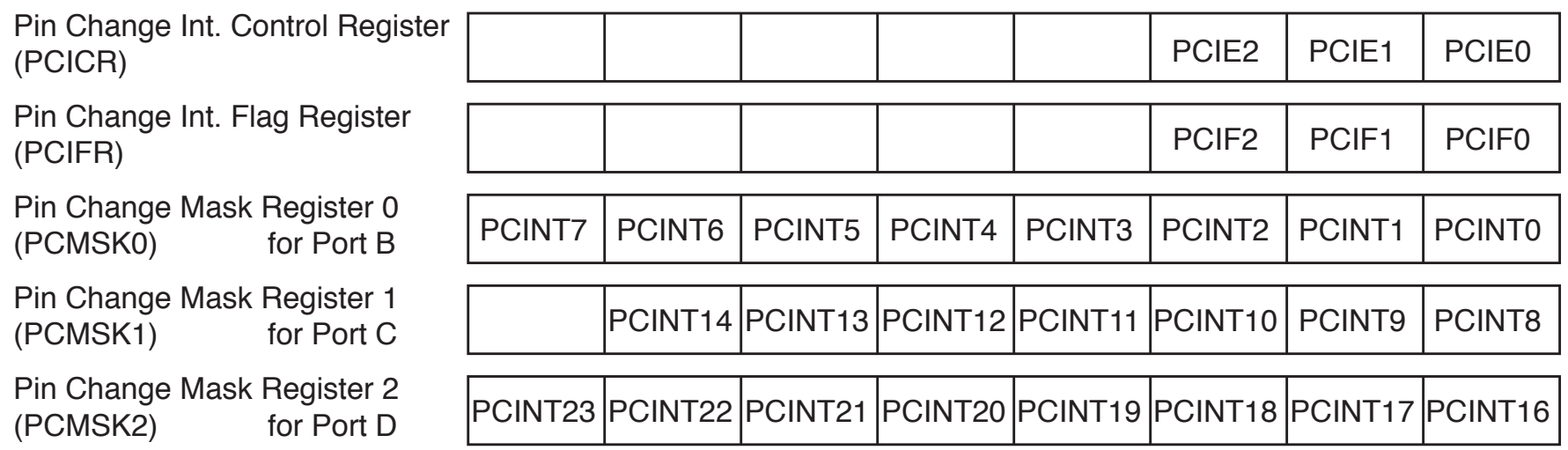

- To enable a pin change interrupt:
	- Set the PCIEx bit to a one for the port
	- Set the PCINTxx bit in the mask register for the I/O pin
	- Call sei() to enable global interrupts

School of Engineering

B.12

# Pin Change Interrupts

• Pin Change Interrupt numbers:

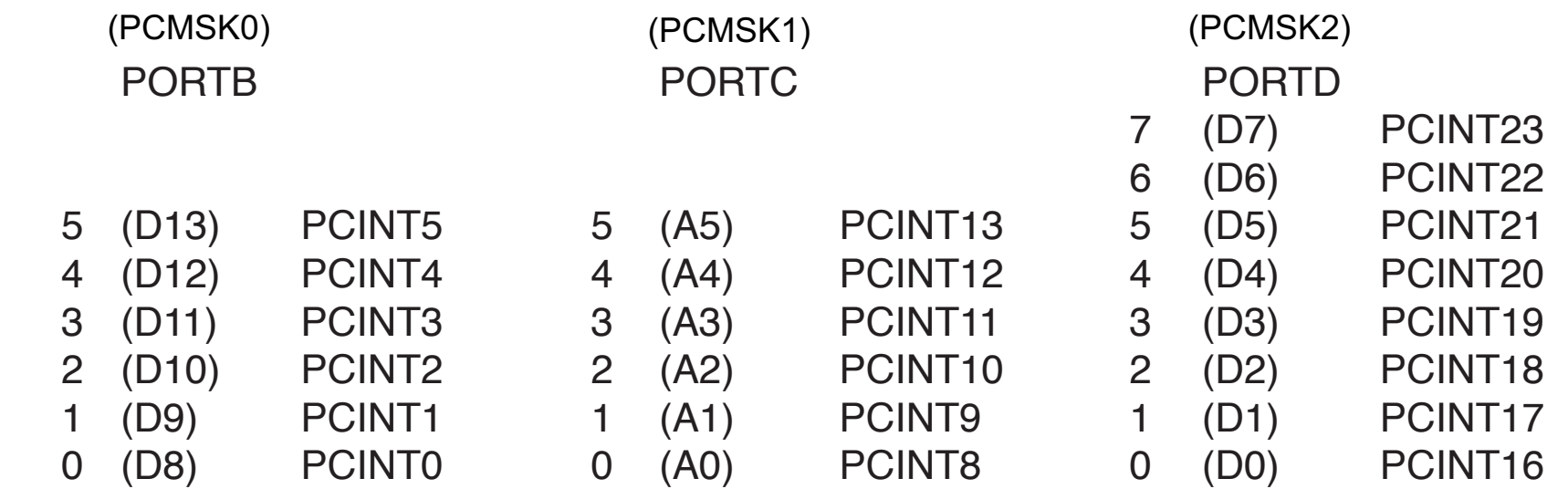

• Use the names above to enable interrupts for various pins:

```
PCMSK0 | = (1 \leq PCINT5) | (1 \leq PCINT1));
```
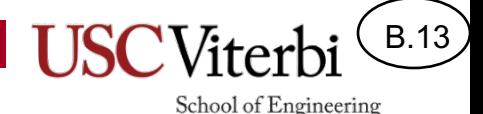

## Interrupt-Based Rotary Encoder Lab

- Start with your polling-based rotary encoder lab and modify it to use interrupts to handle the encoder inputs.
- Decide what tasks should be done in the ISR and what stays in the main loop.
	- Hint: Don't do anything that requires delays in the ISR.
- Test the program by continuing to rotate the knob while a tone is being played. Once the tone is finished the new count value should be displayed.